Un système de  $p$  équations linéaires à  $n$  inconnues se présente sous la forme suivante

$$
\mathcal{E}\n\begin{cases}\na_{11}x_1 + a_{12}x_2 + \cdots + a_{1n}x_n &= y_1 \\
a_{21}x_1 + a_{22}x_2 + \cdots + a_{2n}x_n &= y_2 \\
\vdots & \vdots & \vdots \\
a_{p1}x_1 + a_{p2}x_2 + \cdots + a_{pn}x_n &= y_p\n\end{cases}
$$

les différentes variables qui apparaissent ci-dessus ont des rôles bien différents

- $x_j$  sont les inconnues du système,
- $\bullet$   $a_{ij}$  sont les coefficients du système,
- $y_i$  sont les second membres du système,

quand on veut résoudre un tel système seules les coefficients et les seconds membres sont connus. En utilisant le produit matriciel le système d'équations linéaires  $(\mathcal{E})$  peut être récrit sous forme matricielle :

$$
\begin{pmatrix} a_{11} & a_{12} & \dots & a_{1n} \\ a_{21} & a_{22} & \dots & a_{2n} \\ \vdots & \vdots & & \vdots \\ a_{p1} & a_{p2} & \dots & a_{pn} \end{pmatrix} \times \begin{pmatrix} x_1 \\ x_2 \\ \vdots \\ x_n \end{pmatrix} = \begin{pmatrix} a_{11}x_1 & a_{12}x_2 & \dots & a_{1n}x_n \\ a_{21}x_1 & a_{22}x_2 & \dots & a_{2n}x_n \\ \vdots & & & \vdots \\ a_{p1}x_1 & a_{p2}x_2 & \dots & a_{pn}x_n \end{pmatrix} = \begin{pmatrix} y_1 \\ y_2 \\ \vdots \\ y_p \end{pmatrix} \Leftrightarrow A\mathbf{x} = \mathbf{y}
$$

avec des matrices  $A \in \mathcal{M}_{p,n}(\mathbb{R}), \mathbf{x} \in \mathcal{M}_{n,1}(\mathbb{R})$  et  $\mathbf{y} \in \mathcal{M}_{p,1}(\mathbb{R})$ . Dans Scilab un système d'équations linéaires sera donc représenté par deux matrices  $A$  et  $y$ , par exemple :

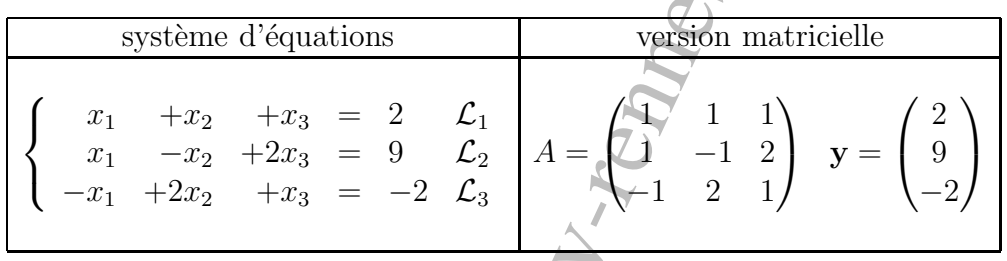

La fonction  $affichage(A,y)$ , disponible sur le réseau dans le fichier du TP, permet de passer de la représentation matricielle à un système d'équation (en mode texte) :

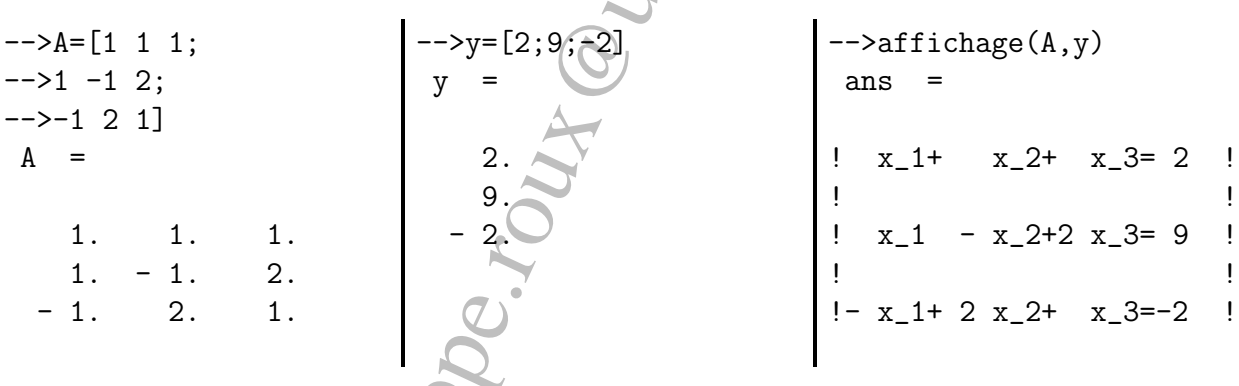

La méthode la plus employée pour résoudre des systèmes d'équations est la méthode de Gauss. Elle consiste à transformer le système  $(\mathcal{E})$ , par une série de manipulations élémentaires sur les équations du système (permutation, addition d'équations, multiplication par un réel non-nul), en un système équivalent mais « triangulaire supérieur », c'est à dire qu'on a un triangle de coefficients nuls en bas à gauche :

 $(\mathcal{E})$  $\sqrt{ }$  $\int$  $\overline{\mathcal{L}}$  $a_{11}x_1 + a_{12}x_2 + \cdots + a_{1n}x_n = y_1$  $a_{21}x_1 + a_{22}x_2 + \cdots + a_{2n}x_n = y_2$ . . . . . . . . . . . .  $a_{p1}x_1 + a_{p2}x_2 + \cdots + a_{pn}x_n = y_p$  $\xrightarrow{Gauss}$  $\sqrt{ }$  $\int$  $\overline{\mathcal{L}}$  $\tilde{a}_{11}x_1 + \tilde{a}_{12}x_2 + \ldots + \tilde{a}_{1n}x_n = \tilde{y}_1$  $\begin{array}{rcl} \tilde{a}_{22}x_2 & + \ldots & +\tilde{a}_{2n}x_n & = & \tilde{y}_2 \end{array}$ . . . . . .  $\tilde{a}_{pn} x_n \rangle \ = \ \tilde{y}_p$ 

système qui est alors facile à résoudre en partant de la dernière équation. Voici un exemple très simple de mise en œuvre de la méthode de Gauss :

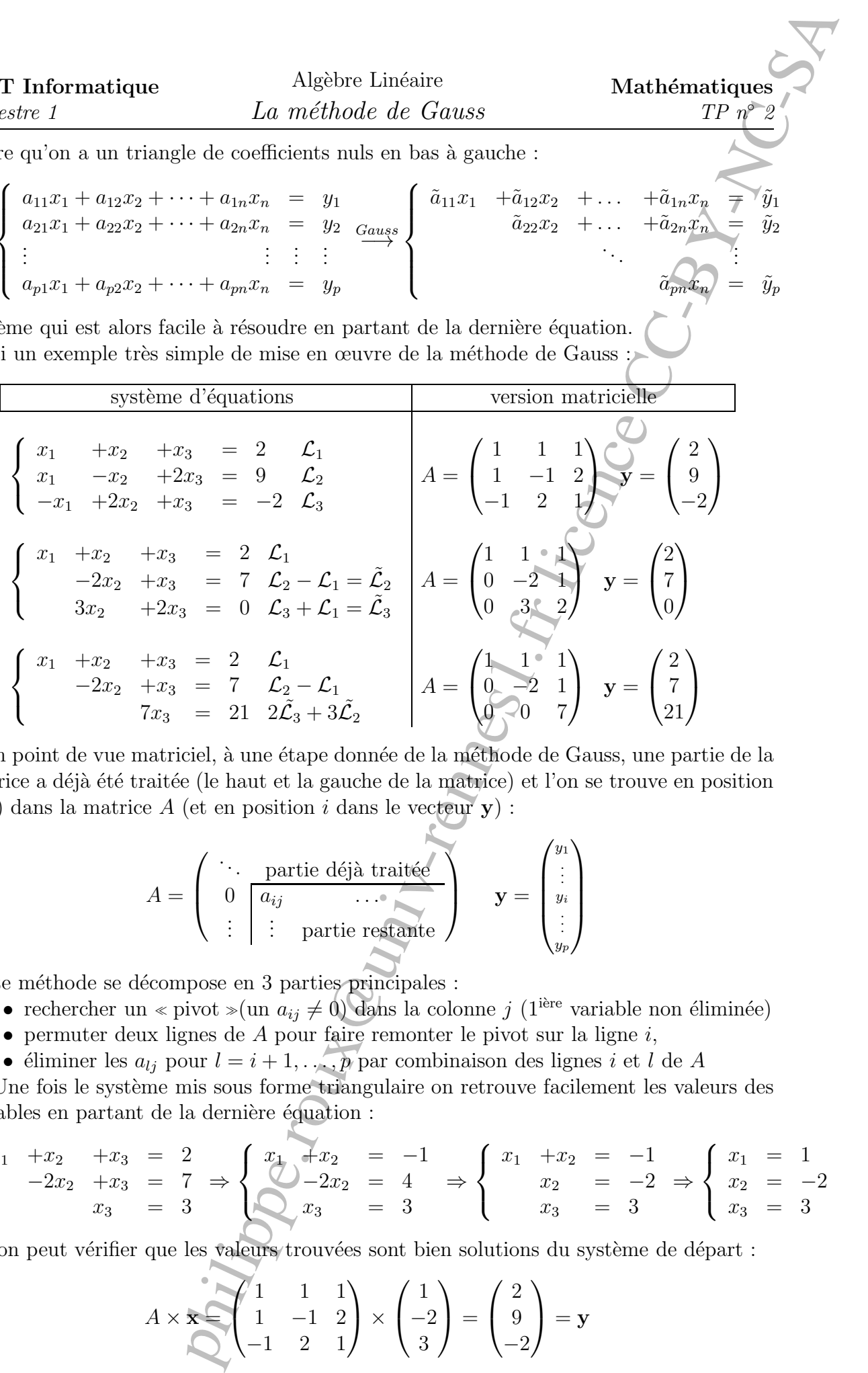

D'un point de vue matriciel, à une étape donnée de la méthode de Gauss, une partie de la matrice a déjà été traitée (le haut et la gauche de la matrice) et l'on se trouve en position  $(i, j)$  dans la matrice A (et en position i dans le vecteur y) :

$$
A = \left(\begin{array}{c} \ddots & \text{partie déjà traitée} \\ 0 & a_{ij} & \cdots \\ \vdots & \vdots & \text{partie restante} \end{array}\right) \quad \mathbf{y} = \left(\begin{array}{c} y_1 \\ \vdots \\ y_i \\ \vdots \\ y_p \end{array}\right)
$$

Cette méthode se décompose en 3 parties principales :

- rechercher un « pivot »(un  $a_{ij} \neq 0$ ) dans la colonne j (1<sup>ière</sup> variable non éliminée)
- permuter deux lignes de  $A$  pour faire remonter le pivot sur la ligne  $i$ ,
- éliminer les  $a_{lj}$  pour  $l = i + 1, \ldots, p$  par combinaison des lignes i et l de A

Une fois le système mis sous forme triangulaire on retrouve facilement les valeurs des variables en partant de la dernière équation :

$$
\begin{cases}\n x_1 + x_2 + x_3 = 2 \\
 -2x_2 + x_3 = 7 \\
 x_3 = 3\n\end{cases}\n\Rightarrow\n\begin{cases}\n x_1 + x_2 = -1 \\
 -2x_2 = 4 \\
 x_3 = 3\n\end{cases}\n\Rightarrow\n\begin{cases}\n x_1 + x_2 = -1 \\
 x_2 = -2 \\
 x_3 = 3\n\end{cases}\n\Rightarrow\n\begin{cases}\n x_1 = 1 \\
 x_2 = -2 \\
 x_3 = 3\n\end{cases}
$$

et l'on peut vérifier que les valeurs trouvées sont bien solutions du système de départ :

$$
A \times \mathbf{x} = \begin{pmatrix} 1 & 1 & 1 \\ 1 & -1 & 2 \\ -1 & 2 & 1 \end{pmatrix} \times \begin{pmatrix} 1 \\ -2 \\ 3 \end{pmatrix} = \begin{pmatrix} 2 \\ 9 \\ -2 \end{pmatrix} = \mathbf{y}
$$

semestre 1

 $TP \nightharpoonup$ 

# Exercice 1

## Méthode de Gauss

1. Écrire la fonction Scilab permutation(A,y,i,l) qui permute les équations  $n^{\delta}i$  et l du système, par exemple permuter les lignes  $i = 1$  et  $l = 3$  de  $(\mathcal{E})$ :

$$
A = \begin{pmatrix} 1 & 1 & 1 \\ 1 & -1 & 2 \\ -1 & 2 & 1 \end{pmatrix} \quad \mathbf{y} = \begin{pmatrix} 2 \\ 9 \\ -2 \end{pmatrix} \longrightarrow A = \begin{pmatrix} -1 & 2 & 1 \\ 1 & -1 & 2 \\ 1 & 1 & 1 \end{pmatrix} \quad \mathbf{y} = \begin{pmatrix} -2 \\ 9 \\ 2 \end{pmatrix}
$$

2. Ecrire la fonction Scilab elimination(A,y,i,j) qui élimine la variable  $x_j$  des équations  $n^{\circ}i + 1$  à p, par exemple éliminer  $x_1$  à partir de l'équation 1 dans  $(\mathcal{E})$ :

$$
A = \begin{pmatrix} 1 & 1 & 1 \\ 1 & -1 & 2 \\ -1 & 2 & 1 \end{pmatrix} \quad \mathbf{y} = \begin{pmatrix} 2 \\ 9 \\ -2 \end{pmatrix} \longrightarrow A = \begin{pmatrix} 1 & 1 & 1 \\ 0 & -2 & 1 \\ 0 & 3 & 2 \end{pmatrix} \mathbf{y} = \begin{pmatrix} 2 \\ 7 \\ 0 \end{pmatrix}
$$

3. Traduire en langage scilab la fonction Gauss $(A, y)$  en faisant appel aux deux fonctions précédentes  $\texttt{permutation}$  et élimination, à partir de l'algorithme :

Algébre Lindinie<br>
Let mélhode de Gauss<br>
Méthode de Gauss<br>
Stich permuteix (n.1), qui permane les équations  $y^2 + c$ <br>
Stich permuteix (n.1), qui permane les équations  $y^2 + c$ <br>
exemple permuteix (n.1), qui permane les équati  $\overline{\phantom{0}}$  $\overline{\phantom{a}}$ fonction  $[A, y] =$  Gauss $(A, y)$  $p =$  nombre de lignes de  $A; n =$  nombre de colonnes de  $A;$  $i = 1; j = 1;$  on commence par l'équation  $n^{\circ}1$  et la variable  $x_1$ tant que  $(i < p)$  et  $(j \leq n)$  faire  $l = i; k = j;$ tant que  $(A(l, k) = 0)$  faire recherche d'une équation ou le coefficient de  $x_k$  est  $\neq 0$  $\underline{\mathbf{s}i}$   $l < p$  alors  $l = l + 1$ ; on passe à l'équation  $n^{\circ}l + 1$  du système sinon si  $k < n$  alors  $j = j + 1; k = j; l = i$ on passe à la variable  $x_{i+1}$ sinon  $i = p$ ;  $j = n$ ; **fin** du traitement de  $(A, y)$ fin fin fin faire  $\overline{\textbf{si}}$   $i \neq l$  alors  $[A, \textbf{y}]$  = permutation $(A, \textbf{y}, i, l)$ qui permutte les équations  $n^{\circ}i$  et l fin  $\underline{\mathbf{s}i}$   $i \neq p$  alors  $[A, \mathbf{y}]$  = elimination $(A, \mathbf{y}, i, j)$ qui élimine la variable  $x_j$  des équations  $n^{\circ}i + 1$  a p en utilisant l'équation  $n^{\circ}i$  du système fin  $i = i + 1$ ; on passe à la ligne suivante  $j = j + 1$ ; on passe à la variable suivante fin faire

4. Ajouter la commande affichage $(A, y)$  à l'intérieur de la boucle tant que principale pour afficher les différentes étapes de la méthode de Gauss. tester avec le système de 3 équations à 3 inconnues donné en exemple.

## Exercice 2

#### Résolution de systèmes d'équations

Pour chacun des systèmes d'équations suivants :

- Appliquer la méthode de Gauss pour rendre le système d'équations triangulaire,
- $\bullet$  En déduire si le système a des solutions, une seule solution ou aucune solution,
- si le système a au moins une solution en donner une et vérifier qu'elle est bien une solution du système de départ,

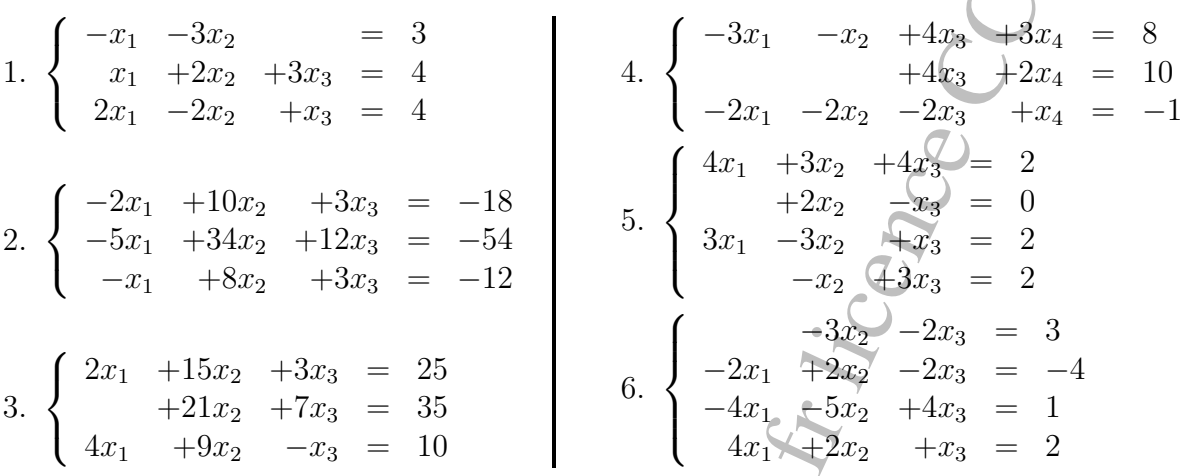

#### Repères Historiques : Karl Friedrich Gauss

Né à Brunswick (1777), d'un père artisan, c'est un enfant prodige dont le talent est vite remarqué. On dit qu'à trois ans il corrige une erreur dans le livre de compte de son père ! Une autre anecdote célèbre sur Gauss est rapportée, par lui même, sans doute dans le but de se forger une image de personnage exceptionnel. Un jour, alors que Gauss n'avait pas 10 ans, l'instituteur de sa classe, soucieux d'avoir la paix, propose à ses élèves de calculer  $1+2+\cdots+100$ . La longueur du calcul semble certaine ... pourtant Gauss donne la réponse en quelques secondes. En effet ayant remarqué que  $1+100 = 2+99 = \cdots = 50+51 = 101$ il en avait déduit le résultat  $1 + 2 + \cdots + 100 = 50 \times 101 = 5050$ .

Algebre Lindinic **Mathématiques**<br>
La mélhode de diffuses d'équations<br>
Résolution de systèmes d'équations<br>
et d'équations suivants :<br>
et d'équations suivants :<br>
et d'équations suivants :<br>
points in explicit de agrège de di Il entre en 1792 au collegium Carolinum de Brunswick, puis à l'université de Göttingen en 1795, et obtient sa thèse en 1799. Il démontre de nombreux résultats dès 19 ans. En mathématique : méthode pour construire (à la règle et au compas) un polygone régulier à 17 cotés, Théorème fondamental de l'algèbre (tout polynôme non-constant a au moins une racine dans  $\mathbb{C}$ ), il invente les congruences (et le signe  $\equiv$ ) . . .mais il fait aussi de nombreuses découvertes en physique. Au tout début du  $XIX^{i\`{e}me}$  siècle l'astéroïde Cérès avait été brièvement observé, pour la première fois le 1er janvier 1801, par Giuseppe Piazzien. Mais, après une étude de 41 jours (24 observations, la dernière le 11 février), il avait été perdu dans l'éclat du soleil. Gauss développa une méthode de réduction d'orbites basée sur trois observations seulement. En utilisant la méthode des moindres carrés, il prédit correctement où et quand Cérès réapparaîtrait. Le 31 décembre 1801, von Zach et Heinrich W. M. Olbers confirmèrent que Cérès avait été retrouvé, validant ainsi la méthode de Gauss.

Gauss considère ne pas avoir grand-chose à apprendre des autres mathématiciens de son époque ! N'étant de plus pas très pédagogue, et pensant que ses travaux en physique apportaient beaucoup à ses recherches mathématiques, il préférera accepter le poste de directeur de l'observatoire astronomique de Göttingen en 1807 plutôt qu'une chaire de mathématique et la formation de jeunes mathématiciens.